## **為何在校外無法使用中心 SMTP 伺服器寄信呢?**

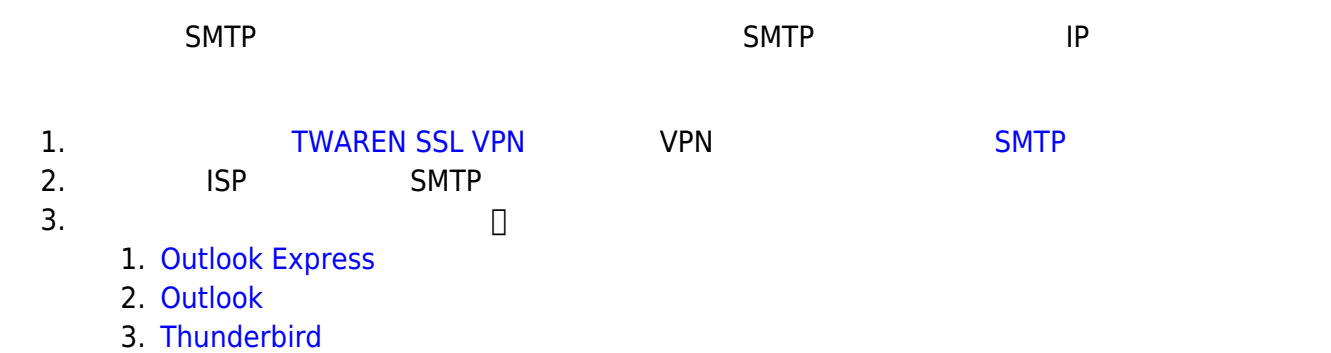

From: <https://net.nthu.edu.tw/netsys/>-

Permanent link: **[https://net.nthu.edu.tw/netsys/faq:mail\\_smtp\\_auth\\_outside\\_campus](https://net.nthu.edu.tw/netsys/faq:mail_smtp_auth_outside_campus)**

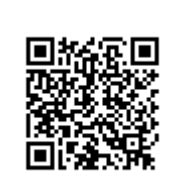

Last update: **2012/09/24 09:36**